# **MPICH2**

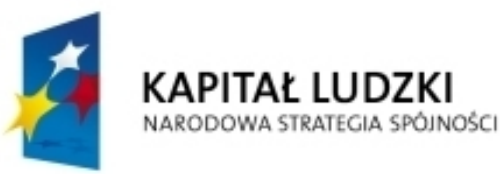

10000000000000

ПE

 $\Box$ 

والمالا 11 11 11 11 11 11 11 11 11

,,,,,,,,,,,,,,,,,,,,,,,,

nanananananan

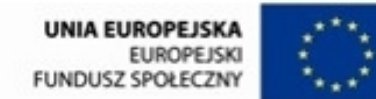

"Projekt "Nowoczesne metody i techniki kształcenia w UMCS. Wzmocnienie potencjału dydaktycznego Wydziału MFil<br>współfinansowany jest ze środków Unii Europejskiej w ramach Europejskiego Funduszu Społecznego Program<br>"Operacyj

Człowiek - najlepsza inwestycja

### 0000000000000000000 **MCH2 INNNNNN** 10000000000000000000 000000000000000000000 000000000000000000 100000000000000000000000 Programowanie współbieżne i rozproszone A. Baran, 2010

BB ō

nnnn

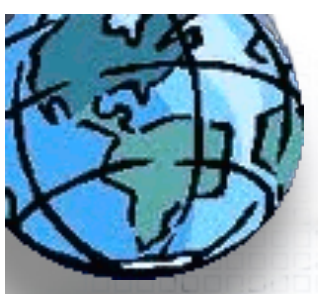

100000000

1001

7000

## **Realizacja MPI**

# **MPICH2**

### **MPICH2**

home about downloads documentation publications support release information

**MPICH2** is a high-performance and **Widely portable** implementation of the Message Passing Interface (MPI) standard (both MPI-1 and MPI-2).

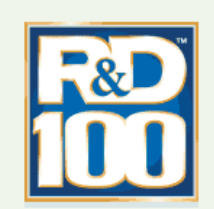

The goals of MPICH2 are:

- 1. to provide an MPI implementation that efficiently supports different computation and communication platforms including commodity clusters (desktop systems, shared-memory systems, multicore architectures), high-speed networks (10 Gigabit Ethernet, InfiniBand, Myrinet, Quadrics) and proprietary high-end computing systems (Blue Gene, Cray).
- 2. to enable cutting-edge research in MPI through an easy-to-extend modular framework for other derived implementations.

#### **NEWS & EVENTS**

MPICH2-1.3 released A new stable release of MPICH2, 1.3, is the project of the control of the project

#### **RELEASES**

The current stable release for MPICH2 is 1.3. It was released on October 22, 2010.

#### PARTNERS/COLLABORATORS

MPICH2 collaborates with a number of partner institutes. Several of these are

http://www.mcs.anl.gov/research/projects/mpich2/

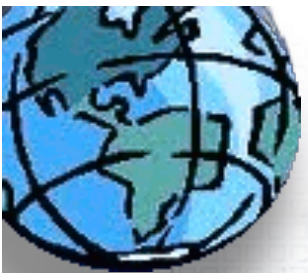

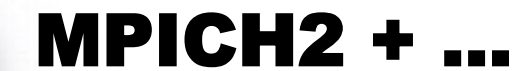

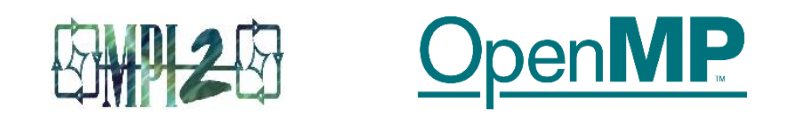

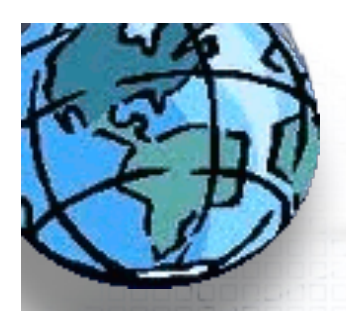

### hello.f90

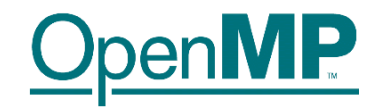

### **FORTRAN - plik hello.f90**

```
 program hello
```

```
integer nthreads, myid, omp get thread num, omp get num threads
!make the values of nthreads and myid private to each thread
!$omp parallel private(nthreads, myid)
   myid = comp qet thread num()
```

```
 print *, ' Hello I am thread ', myid
```

```
! If I am the master node print number of threads
```

```
 if (myid .eq. 0) then
```

```
nthreads = omp qet num threads()
```

```
 print *, ' Number of threads = ', nthreads
```

```
 end if
```

```
!$omp end parallel
```

```
 end
```
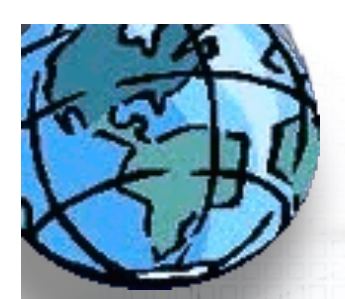

ם בו

### hello.c

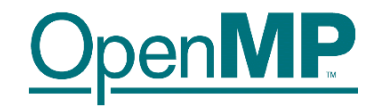

```
#include <omp.h>
  int main() { 
   int nthreads, myid; 
   /* make the values of nthreads and myid private to each thread */ 
   #pragma omp parallel private (nthreads, myid) 
   { 
    myid = omp qet thread num();
    printf("Hello I am thread %d\n", myid); 
     /* only master node print the number of threads */ 
     if (myid == 0) {
          nthreads = omp qet num threads();
          printf("Number of threads = \delta d \nightharpoonup", nthreads);
     } 
   } 
   return 0; 
}
```
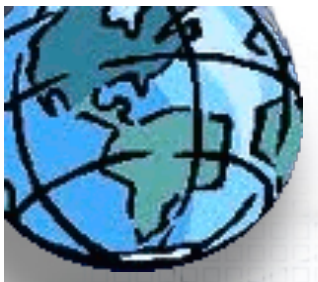

# Przykład. Fortran.

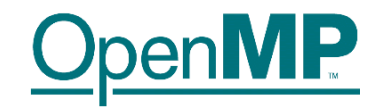

```
PROGRAM EXAMPLE
         INTEGER A(0:1)
         INTEGER AA(1000), B(1000), C(1000)
         INTEGER omp_get_thread_num
       A(0) = -1A(1) = -1!$OMP PARALLEL
        A(omp get thread num()) = omp get thread num()
!$OMP MASTER
         PRINT *, "YOU SHOULD ONLY SEE THIS ONCE"
!$OMP END MASTER
!$OMP DO
         DO I=1, 1000
            AA(I) = B(I) + C(I) + 10000 *J ENDDO
!$OMP END DO
!$OMP END PARALLEL
        PRINT *, "A(0) =", A(0), "A(1) =", A(1) END
```
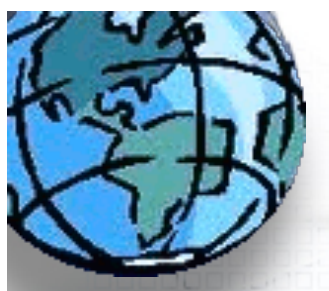

# Przykład. Fortran.

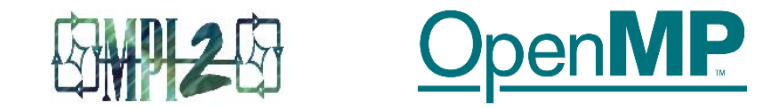

```
 include "mpif.h"
          double precision startt, stopt
          double precision PI25DT
          parameter (PI25DT = 3.141592653589793238462643d0)
          double precision mypi, pi, h, sum, x, f, a
          integer n, myid, numprocs, i, rc, ierr
c function to integrate
         f(a) = 4.d0 / (1.d0 + a*a)call MPI INIT( ierr )
           call MPI COMM RANK( MPI COMM WORLD, myid, ierr )
           call MPI COMM SIZE( MPI COMM WORLD, numprocs, ierr )
         print *, "Process ", myid, " of ", numprocs, " is alive"
   10 if ( myid .eq. 0 ) then
            write(6,98)
   98 format('Enter the number of intervals: (0 quits)')
            read(5,99) n
   99 format(i10)
         endif
         start = MPI WTIME(ierr)call MPI BCAST(n,1,MPI INTEGER,0,MPI COMM WORLD, ierr)
c check for quit signal
          if ( n .le. 0 ) goto 30
c calculate the interval size
              h = 1.0d0/nsum = 0.0d0
```
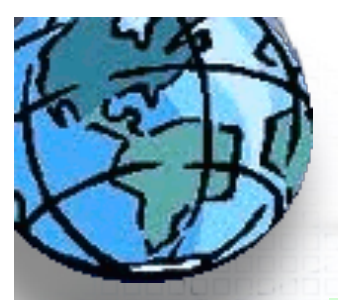

## Przykład. Fortran.

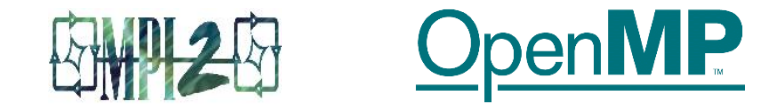

```
!SOMP PARALLEL DO
!$OMP& SHARED(sum, n, h, myid, numprocs)
!$OMP& PRIVATE(i, x)do i = myid+1, n, numprocs
                x = h * (dhle(i) - 0.5d0)!$OMP CRITICAL
               sum = sum + f(x)!SOMP END CRITICAL
             end do
!$OMP END PARALLEL DO
             mypi = h * sumc collect all the partial sums
           call MPI REDUCE(mypi, pi, 1, MPI DOUBLE PRECISION, MPI SUM, 0,
                                             MPI COMM WORLD, ierr)
     \mathsf{S}stopt = MPI WTIME(ierr)c node 0 prints the answer.
           if (myid .eq. 0) then
           write(6, 97) pi, abs(pi - PI25DT)97
         format(' pi is approximately: ', F18.16,' Error is: ', F18.16)
           write(*,*) 'Total Time = ', stopt-startt
           endif
           goto 10
 30call MPI FINALIZE(rc)
           stop
           end
```
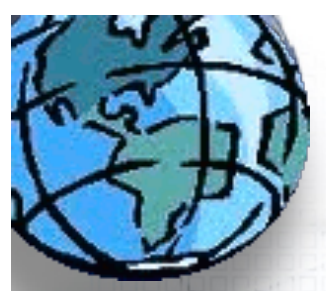

30000000000000

300000000000

## Problemy...?

# **MPICH2**

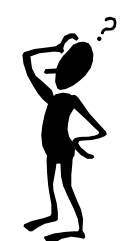